## TINY310.txt

- Firmware PacCom per Tiny2 e Micropower Versione 3.10 -

SUPPLEMENTO al MANUALE OPERATIVO

 --------------------------------- traduzione a cura di IW4DGM Paolo

**Scanned by IW1AXR Downloaded by** RadioAmateur.EU

Firmware Release 3.1

 Nuovi comandi del firmware della PacCom release 3.1 per TNC basati su Z80 e che usano un firmware che ha come base quello della TAPR. Cambiamenti ed aggiornamenti in questa release: 1) Implementazione nel PMS dei comandi SB (send bulletin) e ST (send traffic). 2) Con SR (send reply) e' stato aggiunto il campo @ BBS per rispondere ad un messaggio. 3) Nel messaggio il campo Subject ora accetta 70 caratteri come supporto all'indirizzamento del messaggio NTS. 4) Una efficace versione del KISS. COMANDI NUOVI o RIVEDUTI ---------------------------------------------------------------------- ACkprior 0N/OFF o Y/N Default: 0N ---------------------------------------------------------------------- ON = Abilita la trasmissione dei frames di risposta (acknowledgments) in modo prioritario. OFF = I frames di risposta hanno la stessa priorita' di qualsiasi altro frame sul canale. Se ACKPRIOR e' ON, i frames di risposta hanno la priorita'. Cio' significa che se il vostro TNC riceve un frame al quale deve rispondere con un altro frame di risposta (ACK), trasmettera' immediatamente l'ACK se il canale e' libero. Se altre stazioni lavorano con ACKPRIOR ON, non potranno avere accesso al canale fino a quando voi avrete la possibilita' di inviare l'ACK, anche se loro non ascoltano la vostra emissione. Se in OFF, i frames di risposta vengono messi in fila per essere poi trasmessi come qualsiasi altro frame. --------------------------------------------------------------------- n Default: 14 --------------------------------------------------------------------- n = 0-250 con incrementi di 10 mSec. ACKTIME setta il tempo richiesto per inviare un frame RR o RNR (acknowledgment) in risposta ad un frame I, alla porta dati e quindi alla radio. Cio' corrisponde a circa 510 mSec a 1200 bps attraverso 8 digipeaters ed a circa 140 mSec a 1200 bps senza digipeaters. Si consiglia il default di 140 mSec (ACKT 14) se non usate nessun digipeater. ----------------------------------------------------------------------  $ON/OFF$  o  $Y/N$  Default: OFF ---------------------------------------------------------------------- ON = Abilita il parametro di tempo CHECKtime (T3) per l'uso del protocollo AX.25 Livello 2 Versione 1.0 OFF = Disabilita il parametro di tempo CHECKtime (T3), ed e' implicito l'inizio della sequenza di disconnessione.

Quando e' in ON, il parametro CHECK (T3) e' usato per disconnettere automaticamente una connessione con protocollo AX.25 Livello 2 Versione 1.0 se i dati non sono transitati causa il CHECKtime. Cio' porta ad una disconnessione automatica quando si interrompe il flusso dei pacchetti tra il vostro TNC ed il TNC del corrispondente causa il CHECKtime. Notare che T3 non e' concepito per operare con la Versione 1.0. Vedi CHECK. Quando e' in OFF, T3 e' ignorato e viene applicata la procedura normale Versione 1.0.

 NOTE: Molti operatori preferiscono usare il protocollo della Versione 1.0, specialmente in diretta o durante collegamenti molto disturbati, dato che vengono eliminate alcune funzioni del protocollo AX.25 Livello 2 Versione 2.0.

TINY310.txt --------------------------------------------------------------------- n Default: 33 --------------------------------------------------------------------- n = 0-250 con incrementi di 10 mSec. DEAdtime e' usato per settare la lunghezza di uno slot. Vedi SLOTS. ---------------------------------------------------------------------- FSCreen ON/OFF o Y/N Default: ON ---------------------------------------------------------------------- ON = Il comando DISPlay genera quattro colonne OFF = Il comando DISPlay genera una colonna FSCreen e' un comando a interruttore (Y/N). Quando FSCreen e' settato in ON il comando DISP vi mostrera' sullo schermo il settaggio attuale dei parametri su quattro colonne. Tutti i tipi di testi nei parametri devono sempre iniziare dalla colonna 1 per essere sicuri che sia visualizzato l'intero testo. Questo comando prevede una visualizzazione ad 80 colonne. ----------------------------------------------------------------------  $ON/OFF$  o  $Y/N$  Default: OFF ---------------------------------------------------------------------- ON = La porta Asincrona e' configurata per un GPS OFF = La porta Asincrona e' configurata per un terminale. Il comando GPS si usa per attivare il MODO GPS. E' un comando a interruttore. Questo comando configura il packet controller in modo da interfacciarlo con un ricevitore NMEA 183 Global Positioning System (GPS) compatibile. Quando e' in modo GPS, tutti i comandi per i TNC vengono disabilitati. La stringa \$GPGGA, se il ricevitore GPS e' configurato correttamente, viene automaticamente inserita nei vari: Beacon Text, Connect Text, e SText (testo di connessione del PMS). Questi campi contengono, oltre ai dati della Latitudine e della Longitudine, anche altre utili informazioni. Per uscire dal modo GPS, usare il tasto '\' (slash). ---------------------------------------------------------------------- MSGRoute ON/OFF o Y/N Default: OFF ---------------------------------------------------------------------- ON = I messaggi del PMS contengono l'instradamento completo della BBS. OFF = I messaggi del PMS hanno l'instradamento corto della BBS. Il comando serve per ridurre la dimensione dei messaggi del PMS eliminando la lunghezza delle liste d'instradamento della BBS. Quando MSGRoute e' ON, tutte le linee d'instradamento della BBS vengono conservate nel messaggio del PMS. Quando MSGRoute e' OFF, solo la prima e l'ultima linea vengono conservate nel messaggio del PMS.

---------------------------------------------------------------------- MKiss ----------------------------------------------------------------------

MKiss e' un comando immediato che fornisce un metodo alternativo per entrare in modo KISS. Trasferisce immediatamente il controllo al modo KISS, senza aver bisogno del comando RESTART. Una volta entrati in modo KISS, il TNC rimarra' in modo KISS anche se lo spegnete. Vedi il comando KISS per le instruzioni di come uscire dal modo KISS. Il comando KISS da solo entra in modo Kiss solamente dopo un RESTART.

---------------------------------------------------------------------- RENUmber ----------------------------------------------------------------------

RENUMBER e' un comando immediato che permette al Sysop di un PMS di rinumerare i messaggi che si trovano nel buffer del PMS.

I messaggi saranno rinumerati a partire dal messaggio numero 1.

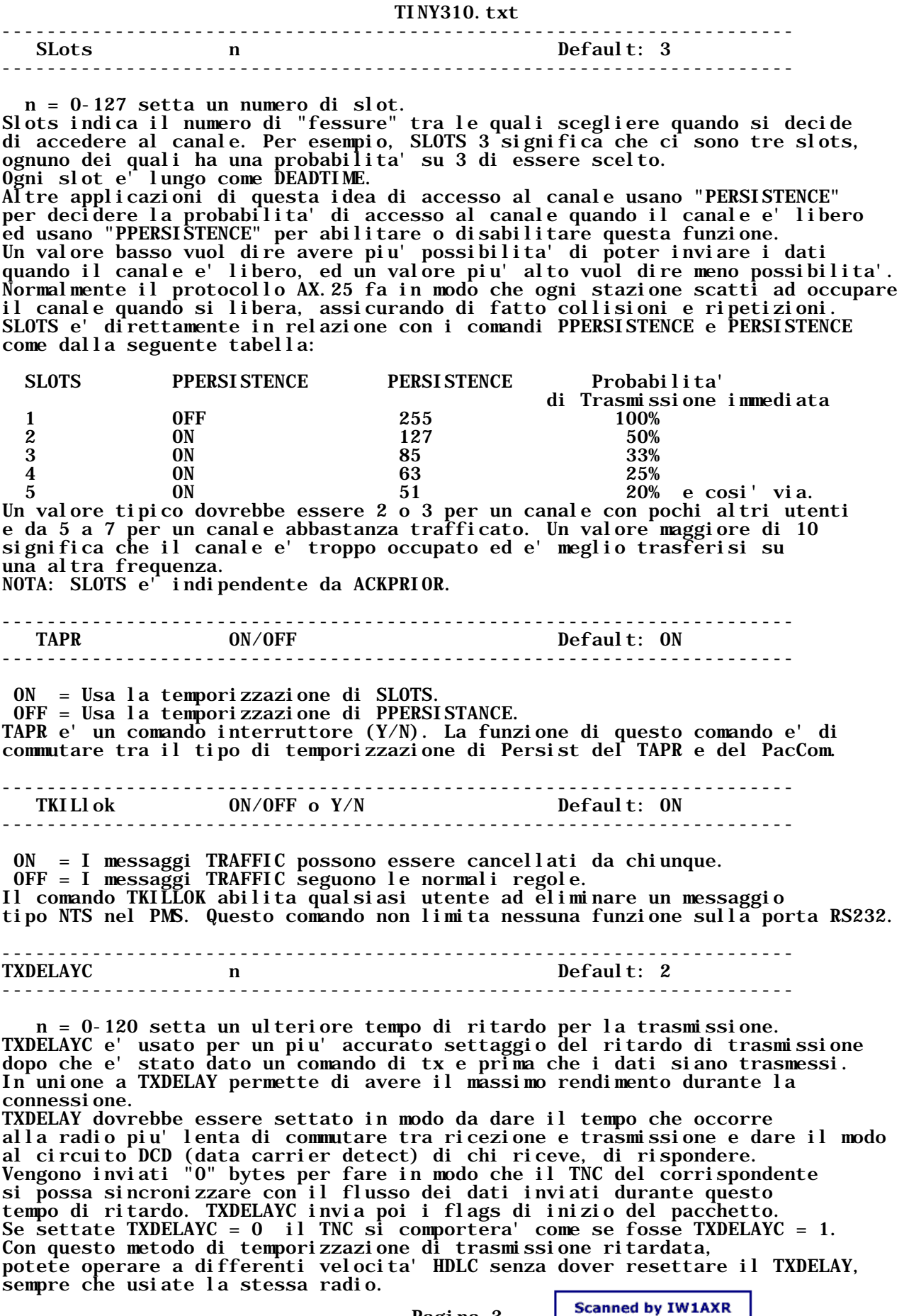

Pagina 3

Downloaded by<br>RadioAmateur.EU

## TINY310.txt

La somma di TXDELAY e TXDELAYC adattera' automaticamente il tempo che occorre alla radio per passare in trasmissione, alle varie velocita'.

--------------------\*\*\*\*\*\*\*\*\*\*\*--------------------

NOTA del traduttore:

Per una piu' completa ed ampia documentazione riferirsi alla traduzione parziale da me fatta del Manuale TAPR-TNC2 che troverete nella vostra BBS. I comandi ed i parametri sono gli stessi.

============================================================================ Una delle tante traduzioni, come al solito gratis e senza mai un grazie, di  $^3$  iw4bkk  $^{33}$  PAOLO in Ravenna IW4DGM @IW4CEA.RA.ITA.EU  $^3$